# **Application Cycle Jobs And Opportunity Initiative Global (JOI GL) Application LOI Background Project Details African Scholars (ONLY) Partner Organization(s) Manage Team Members Cancel Review/Submit RFP Overview**

#### **Jobs and Opportunity Initiative Global (JOI GL) RFP Overview**

J-PAL's Jobs and Opportunity Initiative (JOI) funds randomized evaluations that address pressing labor market challenges related to supply and matching, job creation, and the future of jobs. JOI is now calling for proposals from J-PAL affiliates, invited researchers, and postdocs for full research projects, pilot studies, travel/proposal development grants, and policy outreach support grants. PhD students, with support from an advisor who is a J-PAL affiliate or invited researcher, are also eligible to apply. African Scholars are also eligible to apply for pilot studies and travel/proposal development grants. **Letters of interest are due by Thursday, August 25 2022 at 1:00 PM ET. Proposals are due by Thursday, October 6, 2022 at 1:00 PM ET.**

#### **Title of Proposal**

NOTE: This field has a 120 character limit. If the title of your proposal is longer please include the full proposal name in the next field.

#### **Full Proposal Name**

If the title of your proposal is more than 120 characters, please use the field below to type the full name. If your proposal title is under 120 characters, bypass this field and use the **save and next** button to move to the next tab.

**Save Save & Next**

**Clear Changes**

**\***

#### **Application Cycle**

## **Jobs And Opportunity Initiative Global (JOI GL) Application**

<span id="page-1-0"></span>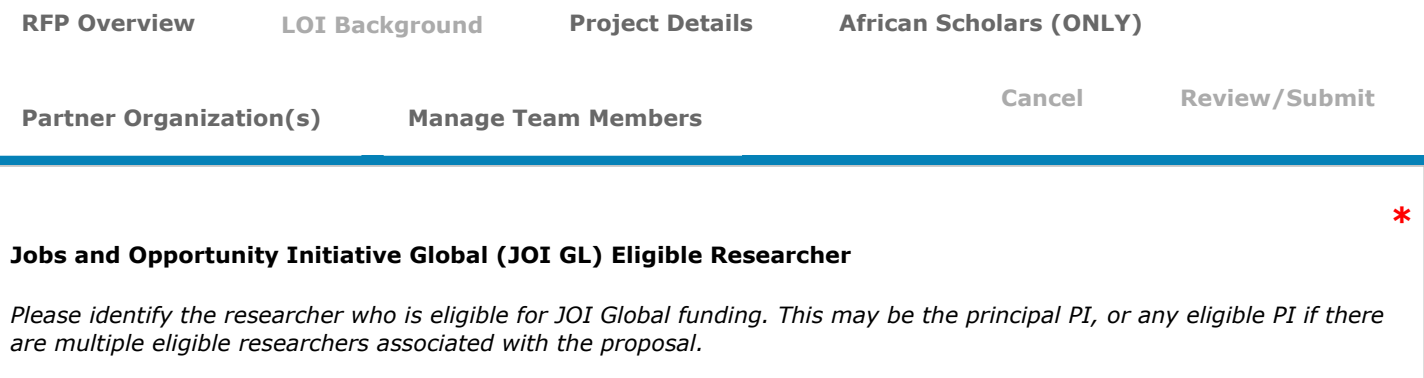

*Click on the magnifying glass to the right of the field. Type in at least the first 3 characters of the PI name and click GO.*

*Please note eligible graduate students are those that have a J-PAL affiliate or invited researcher as an advisor.*

#### **Select JOI Global Eligibility Category**

*Indicate how the researcher identified above is eligible for J-PAL Initiative funding.*

#### **Available** J-PAL Affiliate Invited Researcher Graduate Student J-PAL Postdoc

Regional Scholars

### **Advisor of Graduate Student Applicant to JOI Global**

If you are a graduate student, please indicate the J-PAL-affiliate or invited researcher who serves as an advisor on your dissertation committee at your host university.

Click on the magnifying glass to the right of the field. Type in at least the first three characters of the PI name and click GO.

#### **Identify Team Members**

*Click the link below to add PIs, team members, or project collaborators.*

#### [Click here to Add Collaborators](https://jpal.force.com/portal/apex/JPALSearchVf?id=0063m00000rSZo2)

*The person who started the application will be assigned the role of applicant which will be visible on the Manage Team Members tab. Please do not edit that assignment.*

**\***

**Chosen**

7/15/22, 1:49 PM Jobs and Opportunity Initiative Global (JOI GL) Application ~ J-PAL Online Grantee Portal

*If a contact has multiple roles, add the team member and indicate the first role, then add them again to assign another role. If you are assigned the applicant role because you are completing or started the application and you are also a PI you will need to add yourself again and identify yourself as such. When the pop-up asks if you would like to give access to this team member, select no, and move on to assigning the additional role.*

#### **JOI Global Eligible Researcher Certification**

I certify that any listed J-PAL affiliates or invited researchers have agreed to be active, engaged, and responsive PIs or advisors on this project. Affiliates and invited researchers who are involved have confirmed that they will be dedicated to guaranteeing quality control on all aspects of this research and that their participation is not merely to provide access to resources and funding to other project team members who would otherwise be ineligible.

--None--

**Which type of funding are you applying for?**

--None--

#### **Amount of Requested Funding**

*Please ensure that the amount requested is in USD.*

#### **In what country or countries will your study take place?**

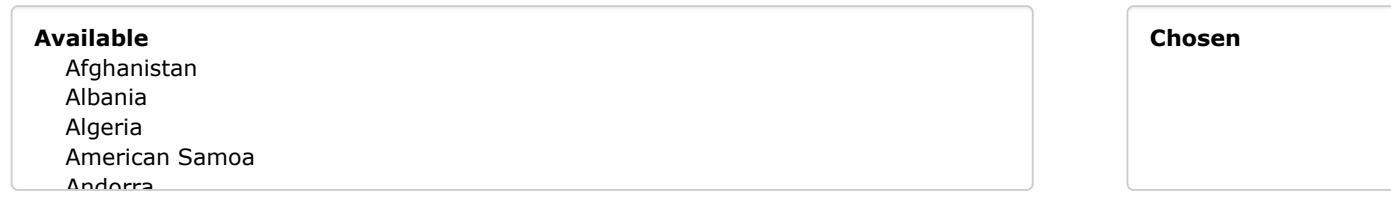

#### **Proposed Project Start Date**

*This should be the approximate start date for all project activities, including any work conducted prior to requesting J-PAL initiative funding, and any work that will be supported by co-funding.*

#### **Proposed Project End Date**

*This should be the approximate end date for all project activities, including any work planned after any potential J-PAL*

**\***

**\***

**\***

**\***

**\***

**\***

*initiative funding has been exhausted, supported by co-funding.*

**Save Save & Next**

**Clear Changes**

<span id="page-4-0"></span>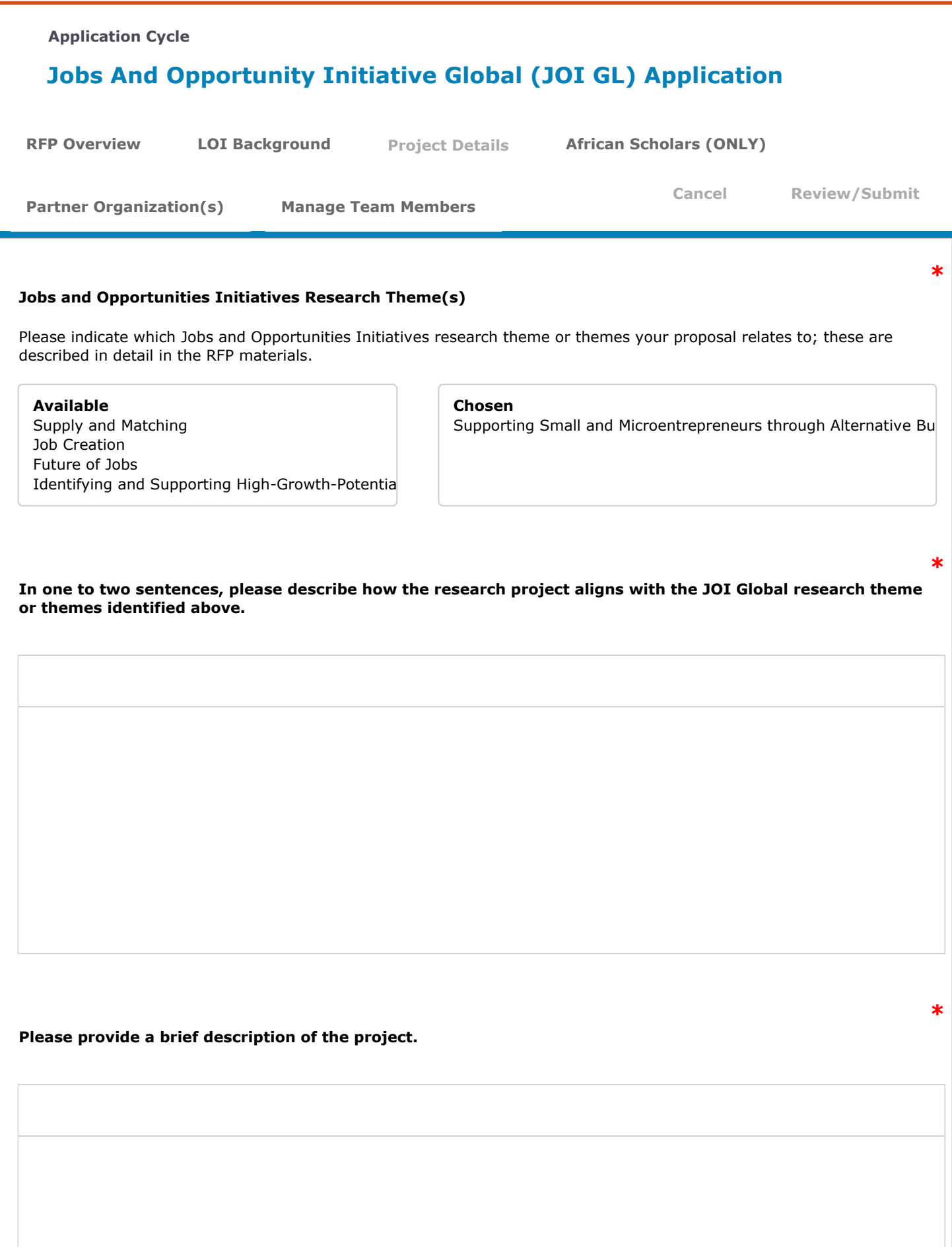

*300 word maximum.*

#### **Additional Information**

*You're welcome to provide any brief additional comments about your form responses, or questions for us, here. Only a few sentences, maximum, please. If you have more detailed questions for us or information to share, you're welcome to email our staff team at JOI@povertyactionlab.org or contact staff directly from the Message tab on your portal dashboard by selecting the RFP, related request (proposal title). This feature is best for brief communications or questions.*

#### **If you have previously submitted this or a similar proposal to JOI:**

*Are the PI team, context, and the research question the same as in the previously submitted proposal?*

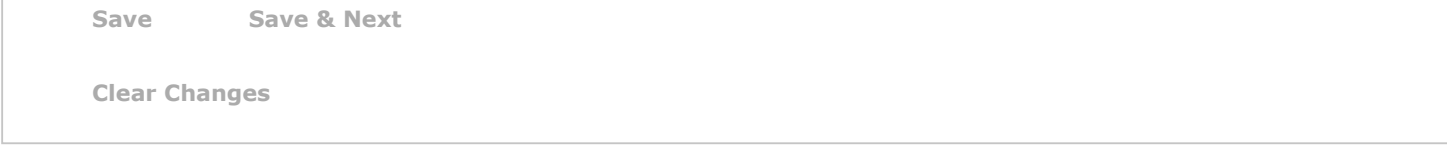

<span id="page-7-0"></span>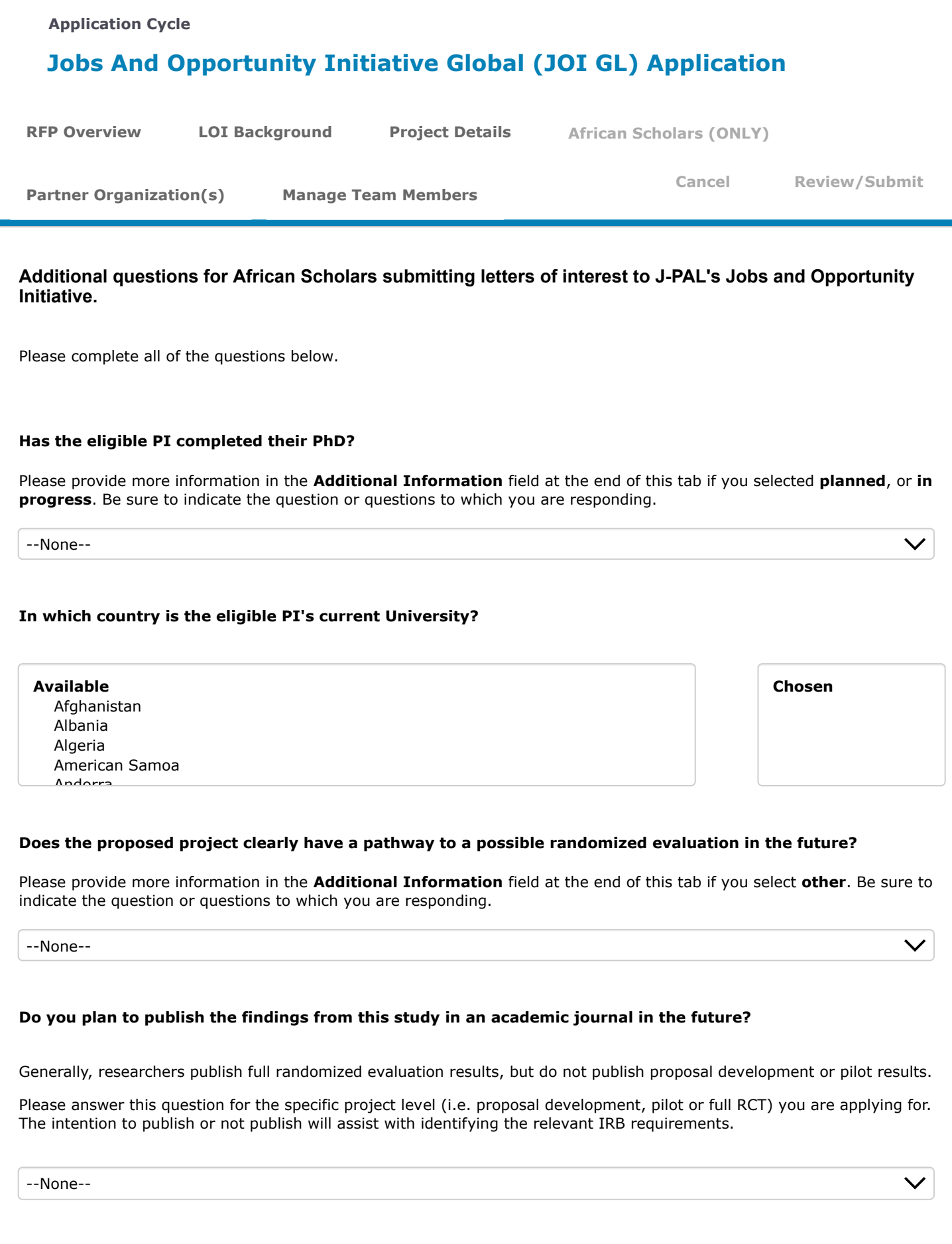

**African Scholar LOI Additional Information**

7/15/22, 1:51 PM Jobs and Opportunity Initiative Global (JOI GL) Application ~ J-PAL Online Grantee Portal

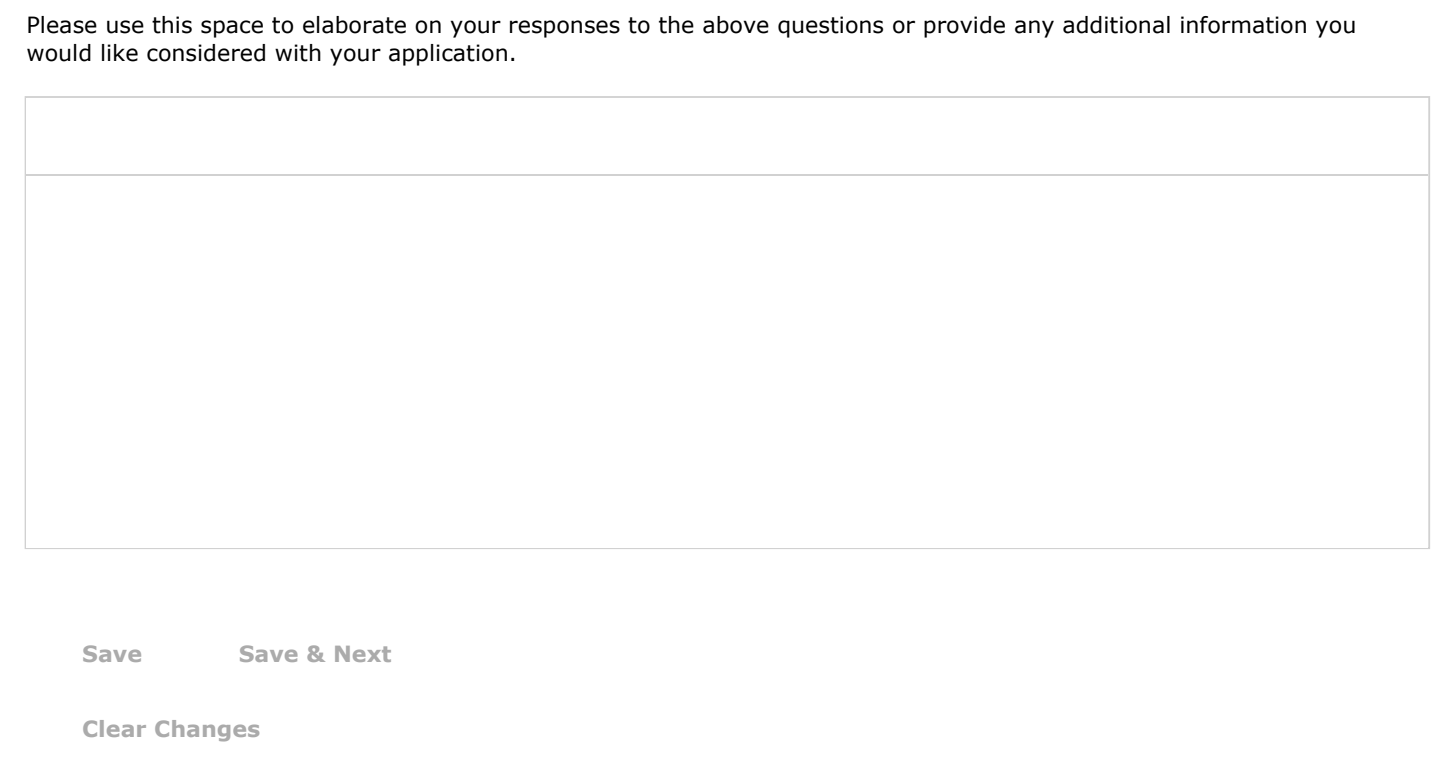

<span id="page-9-0"></span>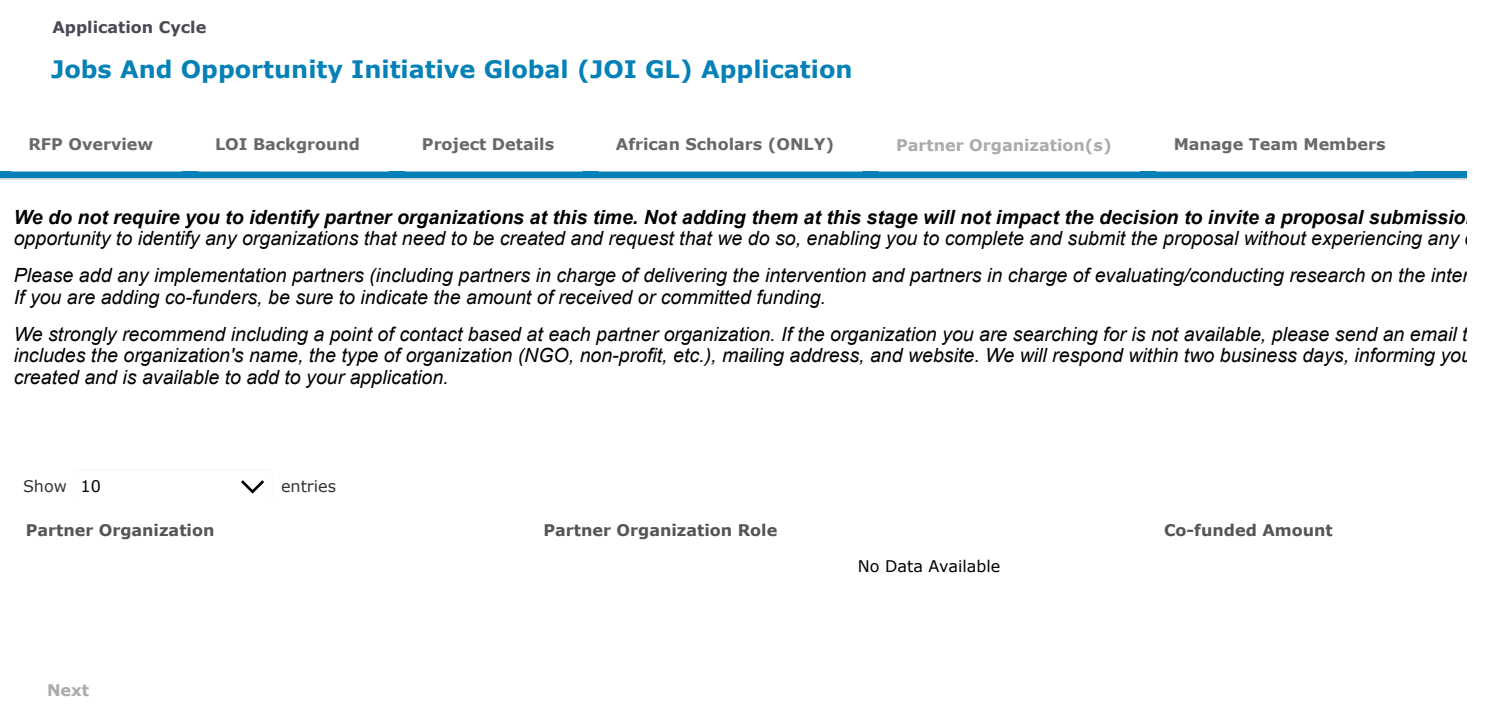

<span id="page-10-0"></span>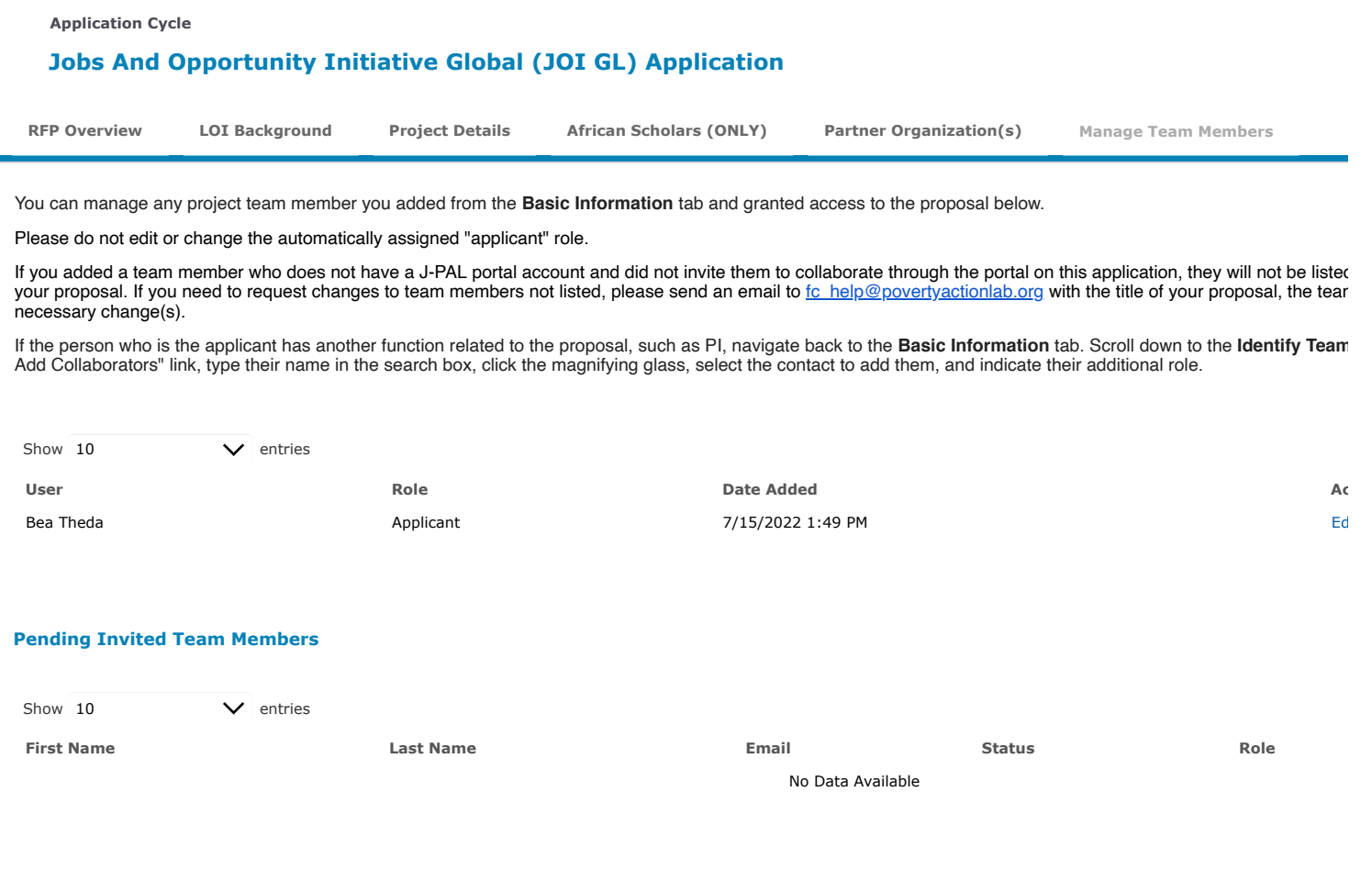